EDAN65: Compilers, Lecture 05 A

# LL parsing Nullable, FIRST, and FOLLOW

Görel Hedin

Revised: 2017-09-11

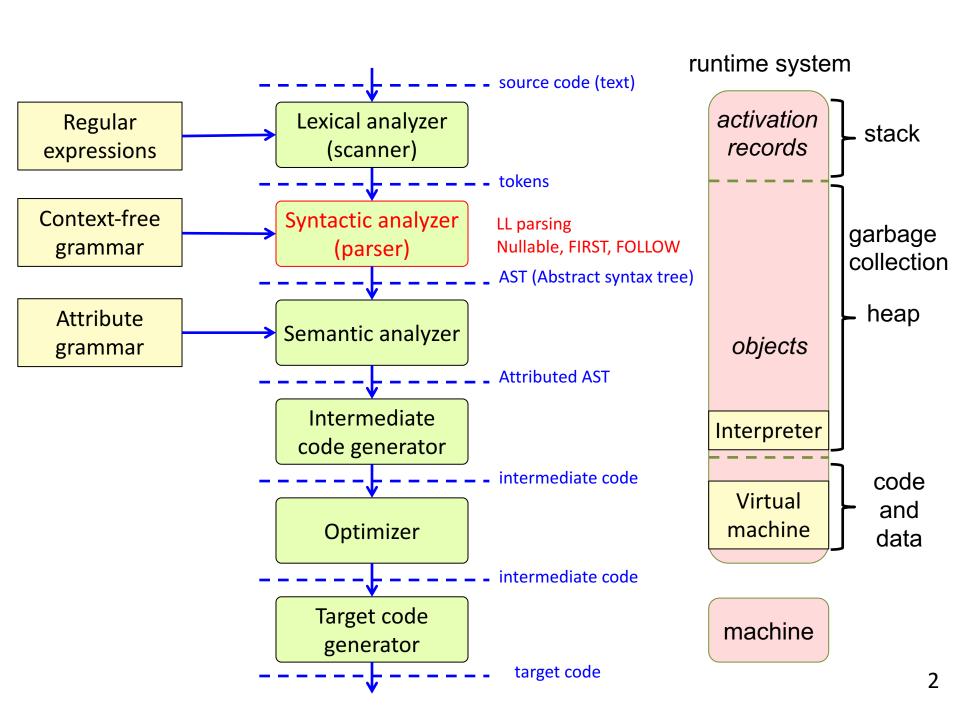

## Algorithm for constructing an LL(1) parser

Fairly simple.

The non-trivial part: how to select the correct production p for X, based on the lookahead token.

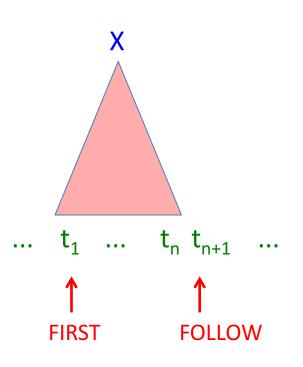

```
p1: X -> ...
p2: X -> ...
```

Which tokens can occur in the FIRST position?

Can one of the productions derive the empty string? I.e., is it "Nullable"? If so, which tokens can occur in the FOLLOW position?

## Steps in constructing an LL(1) parser

- 1. Write the grammar on canonical form
- 2. Compute Nullable, FIRST, and FOLLOW.
- 3. Use them to construct a table. It shows what production to select, given the current lookahead token.
- 4. Conflicts in the table? The grammar is not LL(1).
- 5. No conflicts? Straight forward implementation using table-driven parser or recursive descent.

|                | t <sub>1</sub> | t <sub>2</sub> | t <sub>3</sub> | t <sub>4</sub> |
|----------------|----------------|----------------|----------------|----------------|
| $X_1$          | p1             | p2             |                |                |
| X <sub>2</sub> |                | р3             | р3             | p4             |

#### Construct the LL(1) table for this grammar:

```
p1: statement -> assignment
p2: statement -> compoundStmt
p3: assignment -> ID "=" expr ";"
p4: compoundStmt -> "{" statements "}"
p5: statements -> statement statements
p6: statements -> ε
```

|              | ID | "=" | "," | "{" | "}" |
|--------------|----|-----|-----|-----|-----|
| statement    |    |     |     |     |     |
| assignment   |    |     |     |     |     |
| compoundStmt |    |     |     |     |     |
| statements   |    |     |     |     |     |

For each production p:  $X \rightarrow \gamma$ , we are interested in:

FIRST( $\gamma$ ) – the tokens that occur first in a sentence derived from  $\gamma$ .

Nullable( $\gamma$ ) – is it possible to derive  $\epsilon$  from  $\gamma$ ? And if so:

FOLLOW(X) – the tokens that can occur immediately after an X-sentence.

#### Construct the LL(1) table for this grammar:

```
p1: statement -> assignment
p2: statement -> compoundStmt
p3: assignment -> ID "=" expr ";"
p4: compoundStmt -> "{" statements "}"
p5: statements -> statement statements
p6: statements -> ε
```

|              | ID | "=" | "," | "{" | "}" |
|--------------|----|-----|-----|-----|-----|
| statement    | p1 |     |     | p2  |     |
| assignment   | р3 |     |     |     |     |
| compoundStmt |    |     |     | p4  |     |
| statements   | p5 |     |     | p5  | p6  |

To construct the table, look at each production  $p: X \to \gamma$ . Compute the token set FIRST( $\gamma$ ). Add p to each corresponding entry for X. Then, check if  $\gamma$  is Nullable. If so, compute the token set FOLLOW(X), and add p to each corresponding entry for X.

#### Dealing with End of File:

```
p1: varDecl -> type ID optInit
```

p2: type -> "integer"

p3: type -> "boolean"

p4: optInit -> "=" INT

p5: optlnit ->  $\epsilon$ 

|         | ID | integer | boolean | "=" | ";" | INT |  |
|---------|----|---------|---------|-----|-----|-----|--|
|         |    |         |         |     |     |     |  |
| varDecl |    |         |         |     |     |     |  |
| type    |    |         |         |     |     |     |  |
| optlnit |    |         |         |     |     |     |  |

#### Dealing with End of File:

```
p0: S -> varDecl $
p1: varDecl -> type ID optInit
p2: type -> "integer"
p3: type -> "boolean"
p4: optInit -> "=" INT
p5: optInit -> ε
```

|         | ID | integer | boolean | "=" | ";" | INT | \$ |
|---------|----|---------|---------|-----|-----|-----|----|
| S       |    |         |         |     |     |     |    |
| varDecl |    |         |         |     |     |     |    |
| type    |    |         |         |     |     |     |    |
| optlnit |    |         |         |     |     |     |    |

#### Dealing with End of File:

```
p0: S -> varDecl $
p1: varDecl -> type ID optInit
p2: type -> "integer"
p3: type -> "boolean"
p4: optInit -> "=" INT
p5: optInit -> ε
```

|         | ID | integer | boolean | "=" | "," | INT | \$ |
|---------|----|---------|---------|-----|-----|-----|----|
| S       |    | p0      | p0      |     |     |     |    |
| varDecl |    | p1      | p1      |     |     |     |    |
| type    |    | p2      | рЗ      |     |     |     |    |
| optlnit |    |         |         | p4  |     |     | р5 |

## Ambiguous grammar:

p1: E -> E "+" E p2: E -> ID p3: E -> INT

|   | "+" | ID | INT |
|---|-----|----|-----|
| Е |     |    |     |

#### Ambiguous grammar:

p1: E -> E "+" E p2: E -> ID p3: E -> INT

|   | "+" | ID     | INT    |
|---|-----|--------|--------|
| E |     | p1, p2 | p1, p3 |

Collision in a table entry! The grammar is not LL(1)

An ambiguous grammar is not even LL(k) – adding more lookahead does not help.

Unambiguous, but left-recursive grammar:

```
p1: E -> E "*" F
p2: E -> F
p3: F -> ID
p4: F -> INT
```

|   | 11 * 11 | ID | INT |
|---|---------|----|-----|
| Е |         |    |     |
| F |         |    |     |

Unambiguous, but left-recursive grammar:

```
p1: E -> E "*" F
p2: E -> F
p3: F -> ID
p4: F -> INT
```

|   | <b>!!</b> *!! | ID    | INT   |
|---|---------------|-------|-------|
| Е |               | p1,p2 | p1,p2 |
| F |               | р3    | p4    |

Collision in a table entry! The grammar is not LL(1)

A grammar with left-recursion is not even LL(k) – adding more lookahead does not help.

#### Grammar with common prefix:

```
p1: E -> F "*" E
p2: E -> F
p3: F -> ID
p4: F -> INT
p5: F -> "(" E ")"
```

|   | "*" | ID | INT | "(" | ")" |
|---|-----|----|-----|-----|-----|
| Е |     |    |     |     |     |
| F |     |    |     |     |     |

#### Grammar with common prefix:

```
p1: E -> F "*" E
p2: E -> F
p3: F -> ID
p4: F -> INT
p5: F -> "(" E ")"
```

|   | <b>!!</b> *!! | ID    | INT   | "("   | ")" |
|---|---------------|-------|-------|-------|-----|
| E |               | p1,p2 | p1,p2 | p1,p2 |     |
| F |               | р3    | p4    | p5    |     |

Collision in a table entry! The grammar is not LL(1)

A grammar with common prefix is not LL(1). Some grammars with common prefix are LL(k), for some k, – but not this one.

## Summary: constructing an LL(1) parser

- 1. Write the grammar on canonical form
- 2. Compute Nullable, FIRST, and FOLLOW.
- 3. Use them to construct a table. It shows what production to select, given the current lookahead token.
- 4. Conflicts in the table? The grammar is not LL(1).
- 5. No conflicts? Straight forward implementation using table-driven parser or recursive descent.

# s Recall main parsing ideas

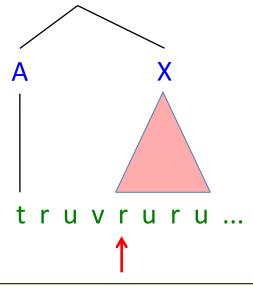

LL(1): decides to build X after seeing the first token of its subtree.

The tree is built top down.

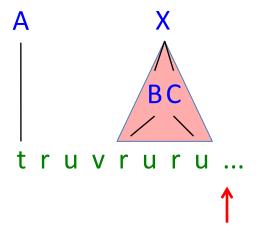

LR(1): decides to build X after seeing the first token following its subtree.

The tree is built bottom up.

For each production  $X \to \gamma$  we need to compute FIRST( $\gamma$ ): the tokens that can appear first in a  $\gamma$  derivation Nullable( $\gamma$ ): can the empty string be derived from  $\gamma$ ? FOLLOW(X): the tokens that can follow an X derivation

# Algorithm for constructing an LL(1) table

```
initialize all entries table[X_i, t_j] to the empty set. for each production p: X \rightarrow \gamma for each t \in FIRST(\gamma) add p to table[X, t] if Nullable(\gamma) for each t \in FOLLOW(X) add p to table[X, t]
```

|                | t <sub>1</sub> | t <sub>2</sub> | t <sub>3</sub> | t <sub>4</sub> |
|----------------|----------------|----------------|----------------|----------------|
| X <sub>1</sub> | p1             | p2             |                |                |
| X <sub>2</sub> |                | р3             | р3             | p4             |

If some entry has more than one element, then the grammar is not LL(1).

# Exercise: what is Nullable(X)?

| <b>Z</b> -> d |
|---------------|
| Z -> X Y Z    |
| 3 <- Y        |
| Y -> c        |
| X -> Y        |
| <b>X</b> -> a |

|   | Nullable |
|---|----------|
| X |          |
| Y |          |
| Z |          |

# Solution: what is Nullable(X)

| <b>Z</b> -> d |
|---------------|
| Z -> X Y Z    |
| 3 <- Y        |
| Y -> c        |
| X -> Y        |
| <b>X</b> -> a |

|   | Nullable |  |
|---|----------|--|
| X | true     |  |
| Y | true     |  |
| Z | false    |  |

$$X => Y => \epsilon$$
 yes, X is Nullable  $Y => \epsilon$  yes, Y is Nullable  $Z => XYZ => YYZ =>^* Z => XYZ ...$  no, Z is not Nullable, we cannot derive  $\epsilon$ 

#### **Definition of Nullable**

Nullable( $\gamma$ ) is true iff the empty sequence can be derived from  $\gamma$ :

Nullable( $\gamma$ ) = true,  $\exists (\gamma => * \epsilon)$ false, otherwise

where  $\gamma$  is a sequence of terminals and nonterminals

The equations for Nullable are recursive.

How would you write a program that computes Nullable (X)?

Just using recursive functions could lead to nontermination!

#### Fixed-point problems

Computing Nullable(X) is an example of a *fixed-point problem*.

These problems have the form:

```
x == f(x)
```

Can we find a value x for which the equation holds (i.e., a solution)? x is then called a *fixed point* of the function f.

Fixed-point problems can (sometimes) be solved using iteration:

Guess an initial value  $x_0$ , then apply the function iteratively, until the fixed point is reached:

```
x_1 := f(x_0);

x_2 := f(x_1);

...

x_n := f(x_{n-1});

until x_n == x_{n-1}
```

This is called a fixed-point iteration, and  $x_n$  is the fixed point.

## Implement Nullable by a fixed-point iteration

```
represent Nullable as an array nlbl[] of boolean variables
initialize all nlbl[X] to false
repeat
 changed = false
 for each nonterminal X with productions X -> \gamma_1, ..., X -> \gamma_n do
  newValue = nlbl(\gamma_1) \mid | \dots | | nlbl(\gamma_n)
  if newValue != nlbl[X] then
    nlbl[X] = newValue
    changed = true
  fi
 do
until !changed
where nlbl(\gamma) is computed using the current values in nlbl[ ].
```

#### The computation will terminate because

- the variables are only changed monotonically (from false to true)
- the number of possible changes is finite (from all false to all true)

## Exercise: compute Nullable(X)

#### nlbl[]

| <b>Z</b> -> d |
|---------------|
| Z -> X Y Z    |
| 3 <- Y        |
| Y -> c        |
| X -> Y        |
| <b>X</b> -> a |

|   | iter <sub>0</sub> | iter <sub>1</sub> | iter <sub>2</sub> | iter <sub>3</sub> |
|---|-------------------|-------------------|-------------------|-------------------|
| X | f                 |                   |                   |                   |
| Y | f                 |                   |                   |                   |
| Z | f                 |                   |                   |                   |

#### In each iteration, compute:

```
for each nonterminal X with productions X -> \gamma_1, ..., X -> \gamma_n newValue = nlbl(\gamma_1) \mid \mid ... \mid \mid nlbl(\gamma_n)
```

where  $nlbl(\gamma)$  is computed using the current values in nlbl[ ].

# Solution: compute Nullable(X)

#### nlbl[]

| <b>Z</b> -> d |
|---------------|
| Z -> X Y Z    |
| 3 <- Y        |
| Y -> c        |
| X -> Y        |
| <b>X</b> -> a |

|   | iter <sub>0</sub> | iter <sub>1</sub> | iter <sub>2</sub> | iter <sub>3</sub> |
|---|-------------------|-------------------|-------------------|-------------------|
| X | f                 | f                 | t                 | t                 |
| Υ | f                 | t                 | t                 | t                 |
| Z | f                 | f                 | f                 | f                 |

#### In each iteration, compute:

```
for each nonterminal X with productions X -> \gamma_1, ..., X -> \gamma_n newValue = nlbl(\gamma_1) || ... || nlbl(\gamma_n)
```

where  $nlbl(\gamma)$  is computed using the current values in nlbl[ ].

#### **Definition of FIRST**

FIRST( $\gamma$ ) is the set of tokens that can occur *first* in sentences derived from  $\gamma$  : FIRST( $\gamma$ ) = {t  $\in$  T |  $\gamma$  =>\* t  $\delta$ }

FIRST(
$$\epsilon$$
) ==  $\varnothing$  (1)

FIRST(t) == { t } (2)

where t  $\in$  T, i.e., t is a terminal symbol

FIRST(X) == FIRST( $\gamma_1$ )  $\cup$  ...  $\cup$  FIRST( $\gamma_n$ )

where X ->  $\gamma_1$ , ... X ->  $\gamma_n$  are all the productions for X in P

FIRST(s $\gamma$ ) == FIRST(s)  $\cup$  (if Nullable(s) then FIRST( $\gamma$ ) else  $\varnothing$  fi)

where s  $\in$  N  $\cup$  T, i.e., s is a nonterminal or a terminal

The equations for FIRST are recursive. Compute using fixed-point iteration.

# Implement FIRST by a fixed-point iteration

```
represent FIRST as an array FIRST[] of token sets
initialize all FIRST[X] to the empty set
repeat
 changed = false
 for each nonterminal X with productions X -> \gamma_1, ..., X -> \gamma_n do
  newValue = FIRST(\gamma_1) \cup ... \cup FIRST(\gamma_n)
  if newValue != FIRST[X] then
    FIRST[X] = newValue
    changed = true
  fi
 do
until !changed
where FIRST(\gamma) is computed using the current values in FIRST[\ ].
```

#### The computation will terminate because

- the variables are changed monotonically (using set union)
- the largest possible set is finite: T, the set of all tokens
- the number of possible changes is therefore finite

# Solution: compute FIRST(X)

| <b>Z</b> -> d |
|---------------|
| Z -> X Y Z    |
| γ -> ε        |
| Y -> c        |
| X -> Y        |
| <b>X</b> -> a |

|   | Nullable |
|---|----------|
| X | t        |
| Y | t        |
| Z | f        |

#### FIRST[]

|   | iter <sub>0</sub> | iter <sub>1</sub> | iter <sub>2</sub> | iter <sub>3</sub> |
|---|-------------------|-------------------|-------------------|-------------------|
| X | Ø                 |                   |                   |                   |
| Υ | Ø                 |                   |                   |                   |
| Z | Ø                 |                   |                   |                   |

In each iteration, compute:

```
for each nonterminal X with productions X -> \gamma_1, ..., X -> \gamma_n newValue = FIRST(\gamma_1) \cup ... \cup FIRST(\gamma_n)
```

where  $FIRST(\gamma)$  is computed using the current values in  $FIRST[\ ]$ .

## Exercise: compute FIRST(X)

| <b>Z</b> -> d |
|---------------|
| Z -> X Y Z    |
| 3 <- Y        |
| Y -> c        |
| X -> Y        |
| <b>X</b> -> a |

|   | Nullable |
|---|----------|
| X | t        |
| Y | t        |
| Z | f        |

#### FIRST[]

|   | iter <sub>0</sub> | iter <sub>1</sub> | iter <sub>2</sub> | iter <sub>3</sub> |
|---|-------------------|-------------------|-------------------|-------------------|
| X | Ø                 | {a}               | {a, c}            | {a, c}            |
| Y | Ø                 | {c}               | {c}               | {c}               |
| Z | Ø                 | {a, c, d}         | {a, c, d}         | {a, c, d}         |

In each iteration, compute:

```
for each nonterminal X with productions X -> \gamma_1, ..., X -> \gamma_n newValue = FIRST(\gamma_1) \cup ... \cup FIRST(\gamma_n)
```

where  $FIRST(\gamma)$  is computed using the current values in  $FIRST[\ ]$ .

#### **Definition of FOLLOW**

FOLLOW(X) is the set of tokens that can occur as the *first* token *following* X, in any sentential form derived from the start symbol S:

FOLLOW(X) = 
$$\{t \in T \mid S =>^* \alpha X t \beta\}$$

The nonterminal X occurs in the right-hand side of a number of productions.

Let Y ->  $\gamma$  X  $\delta$  denote such an occurrence, where  $\gamma$  and  $\delta$  are arbitrary sequences of terminals and nonterminals.

Equation system, given G=(N,T,P,S)

FOLLOW(X) == 
$$\bigcup$$
 FOLLOW(Y ->  $\gamma \times \delta$ ), (1) over all occurrences Y ->  $\gamma \times \delta$ 

and where

FOLLOW(Y -> 
$$\gamma \times \delta$$
) == (2)  
FIRST( $\delta$ )  $\cup$  (if Nullable( $\delta$ ) then FOLLOW(Y) else  $\emptyset$  fi)

The equations for FOLLOW are recursive.

Compute using fixed-point iteration.

#### Implement FOLLOW by a fixed-point iteration

```
represent FOLLOW as an array FOLLOW[] of token sets
initialize all FOLLOW[X] to the empty set
repeat
 changed = false
 for each nonterminal X do
  newValue == \bigcup FOLLOW(Y -> \gamma \times \delta), for each occurrence Y -> \gamma \times \delta
  if newValue != FOLLOW[X] then
    FOLLOW[X] = newValue
    changed = true
  fi
 do
until !changed
where FOLLOW(Y -> \gamma \times \delta) is computed using the current values in FOLLOW[].
```

Again, the computation will terminate because

- the variables are changed monotonically (using set union)
- the largest possible set is finite: T

#### Exercise: compute FOLLOW(X)

| S -> Z \$     |  |
|---------------|--|
| <b>Z</b> -> d |  |
| Z -> X Y Z    |  |
| 3 <- Y        |  |
| Y -> c        |  |
| X -> Y        |  |
| <b>X</b> -> a |  |

The grammar has been extended with end of file, \$.

|   | Nullable | FIRST     |
|---|----------|-----------|
| X | t        | {a, c}    |
| Y | t        | {c}       |
| Z | f        | {a, c, d} |

FOLLOW[]

|   | iter <sub>0</sub> | iter <sub>1</sub> | iter <sub>2</sub> | iter <sub>3</sub> |
|---|-------------------|-------------------|-------------------|-------------------|
| X | Ø                 |                   |                   |                   |
| Υ | Ø                 |                   |                   |                   |
| Z | Ø                 |                   |                   |                   |

In each iteration, compute:

newValue ==  $\bigcup$  FOLLOW(Y ->  $\gamma \times \delta$ ), for each occurrence Y ->  $\gamma \times \delta$ 

where FOLLOW(Y ->  $\gamma \times \delta$ ) is computed using the current values in FOLLOW[].

## Solution: compute FOLLOW(X)

| S -> Z \$     |  |
|---------------|--|
| <b>Z</b> -> d |  |
| Z -> X Y Z    |  |
| 3 <- Y        |  |
| <b>Y</b> -> c |  |
| X -> Y        |  |
| <b>X</b> -> a |  |

The grammar has been extended with end of file, \$.

|   | Nullable | FIRST     |
|---|----------|-----------|
| X | t        | {a, c}    |
| Y | t        | {c}       |
| Z | f        | {a, c, d} |

FOLLOW[]

|   | iter <sub>0</sub> | iter <sub>1</sub> | iter <sub>2</sub> | iter <sub>3</sub> |
|---|-------------------|-------------------|-------------------|-------------------|
| X | Ø                 | {a, c, d}         | {a, c, d}         |                   |
| Υ | Ø                 | {a, c, d}         | {a, c, d}         |                   |
| Z | Ø                 | <b>{\$}</b>       | <b>{\$}</b>       |                   |

In each iteration, compute:

newValue == U FOLLOW(Y ->  $\gamma \times \delta$ ), for each occurrence Y ->  $\gamma \times \delta$ 

where FOLLOW(Y ->  $\gamma \times \delta$ ) is computed using the current values in FOLLOW[].

#### Summary questions

- Construct an LL(1) table for a grammar.
- What does it mean if there is a collision in an LL(1) table?
- Why can it be useful to add an end-of-file rule to some grammars?
- How can we decide if a grammar is LL(1) or not?
- What is the definition of Nullable, FIRST, and FOLLOW?
- What is a fixed-point problem?
- How can it be solved using iteration?
- How can we know that the computation terminates?